## **AKKA Labs**

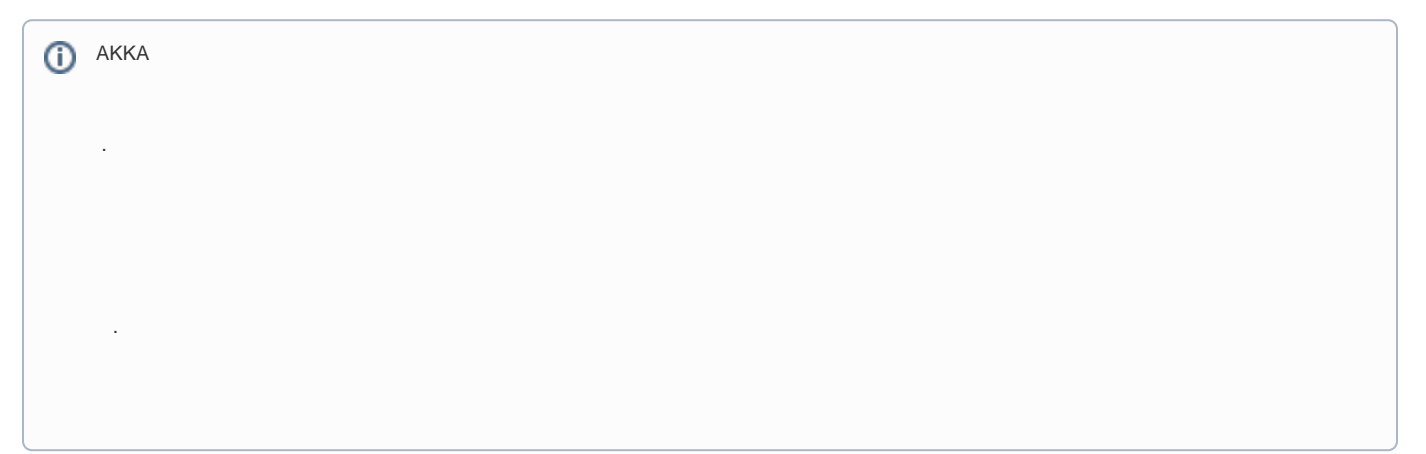

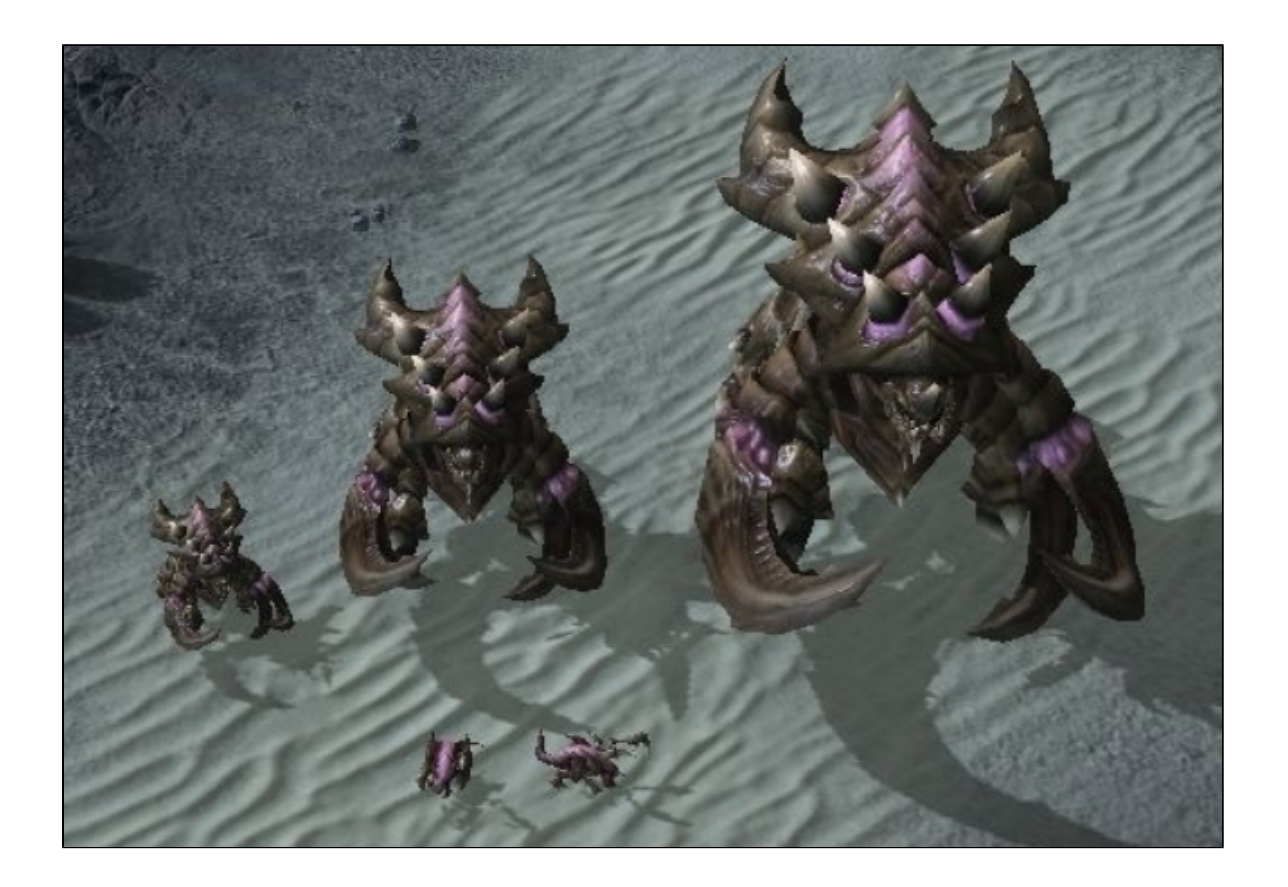

- [.net akka project](https://wiki.webnori.com/display/AKKA/.net+akka+project)
- [\[Labs\] AKKA](https://wiki.webnori.com/pages/viewpage.action?pageId=94240901)
- [Akka.net on linux](https://wiki.webnori.com/display/AKKA/Akka.net+on+linux)
- [AKKA AI Labs](https://wiki.webnori.com/display/AKKA/AKKA+AI+Labs)
- [Akka Cluster with Spring BOOT](https://wiki.webnori.com/display/AKKA/Akka+Cluster+with+Spring+BOOT)
- [AkkaWithAduino](https://wiki.webnori.com/display/AKKA/AkkaWithAduino)
- [AKKA with Http](https://wiki.webnori.com/display/AKKA/AKKA+with+Http)
- [apache camel with akka](https://wiki.webnori.com/display/AKKA/apache+camel+with+akka)
- [AWS LocalStack Lambda](https://wiki.webnori.com/display/AKKA/AWS+LocalStack+-+Lambda) [AWS LocalStack - S3](https://wiki.webnori.com/display/AKKA/AWS+LocalStack+-+S3)
- [CRM Service Akka Use Case](https://wiki.webnori.com/pages/viewpage.action?pageId=73105412)
- **[GraceFulShotDown](https://wiki.webnori.com/display/AKKA/GraceFulShotDown)**
- [kafka with akka](https://wiki.webnori.com/display/AKKA/kafka+with+akka)
- [KubeCluster + AKKA Cluster](https://wiki.webnori.com/pages/viewpage.action?pageId=83231116)
- [Lagom for Java MicroService](https://wiki.webnori.com/display/AKKA/Lagom+for+Java+MicroService)
- [Other Concept](https://wiki.webnori.com/display/AKKA/Other+Concept)
- [python with actor](https://wiki.webnori.com/display/AKKA/python+with+actor)
- [ReactiveStreams](https://wiki.webnori.com/display/AKKA/ReactiveStreams)
- [spark with akka](https://wiki.webnori.com/display/AKKA/spark+with+akka)
- [spark with webapi](https://wiki.webnori.com/display/AKKA/spark+with+webapi)
- [API](https://wiki.webnori.com/pages/viewpage.action?pageId=94240903)
- $\bullet$